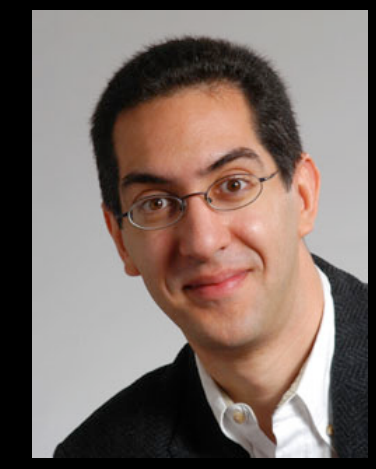

## **CS39N The Beauty and Joy of Computing**

## **Lecture #6 : Programming Paradigms**

**2009-09-28** 

**UC Berkeley Computer Science Lecturer SOE Dan Garcia** 

#### **BRITISH PM APOLOGIZES TO TURING**

**In response to a 30,000+ signature petition, British PM Gordon Brown apologized for the way Britain treated Alan Turing (the "father" of computer science, WWII codebreaker) for being gay. So on behalf of the British government, … we're sorry, you deserved so much better.**

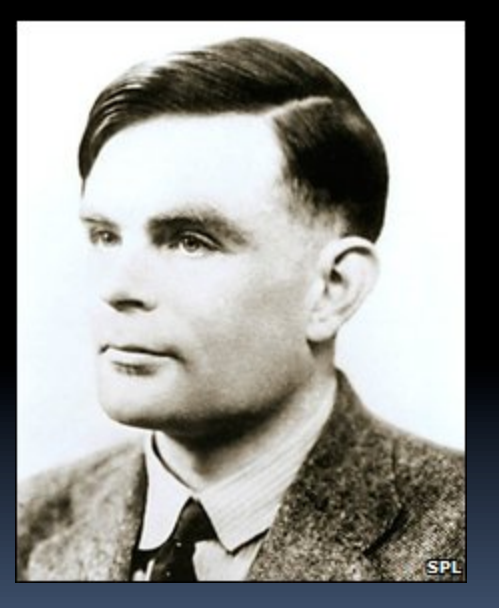

**news.bbc.co.uk/2/hi/technology/8249792.stm www.number10.gov.uk/Page20571**

# **Programming Paradigms Lecture**

- **What are they?** 
	- **E** Most are Hybrids!
- **The Four Primary ones** 
	- Functional
	- **Imperative**
	- Object-Oriented
		- OOP Example: Skecthpad
	- Declarative
- **Turing Completeness**
- **Summary**

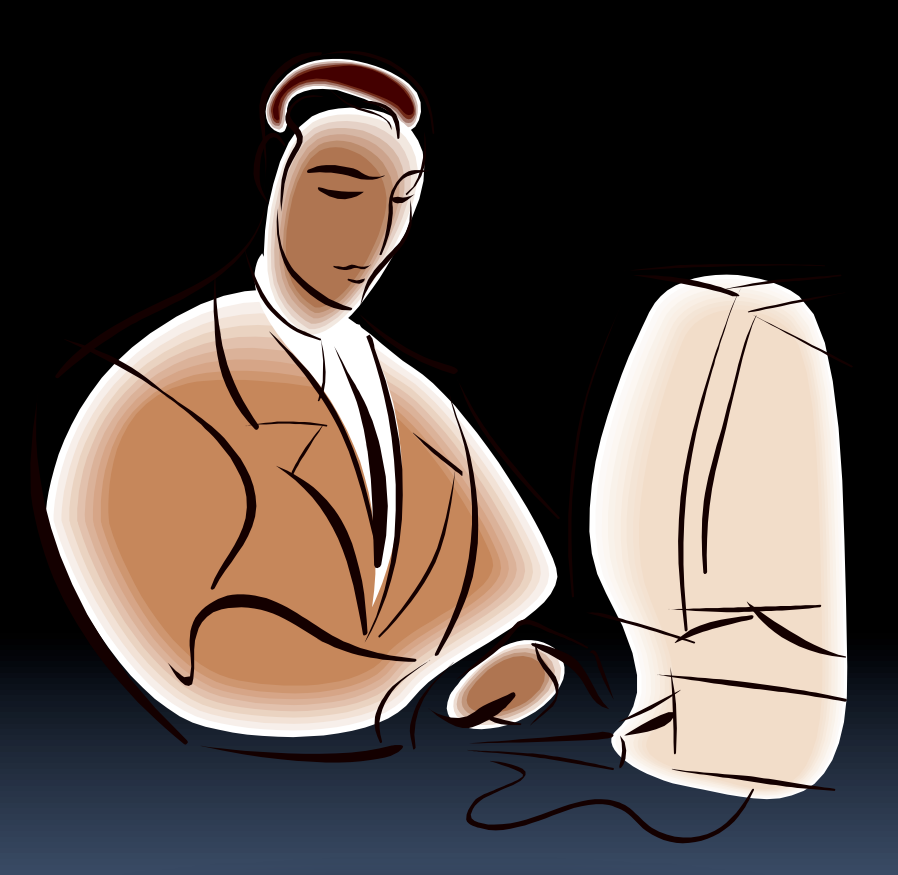

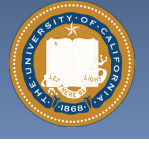

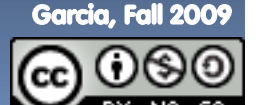

## **What are Programming Paradigms? en.wikipedia.org/wiki/Programming\_paradigm**

- **"The concepts and abstractions used to represent the elements of a program (e.g., objects, functions, variables, constraints, etc.) and the steps that compose a computation (assignation, evaluation, continuations, data flows, etc.)."**
- **Or, a way to classify the style of programming.**

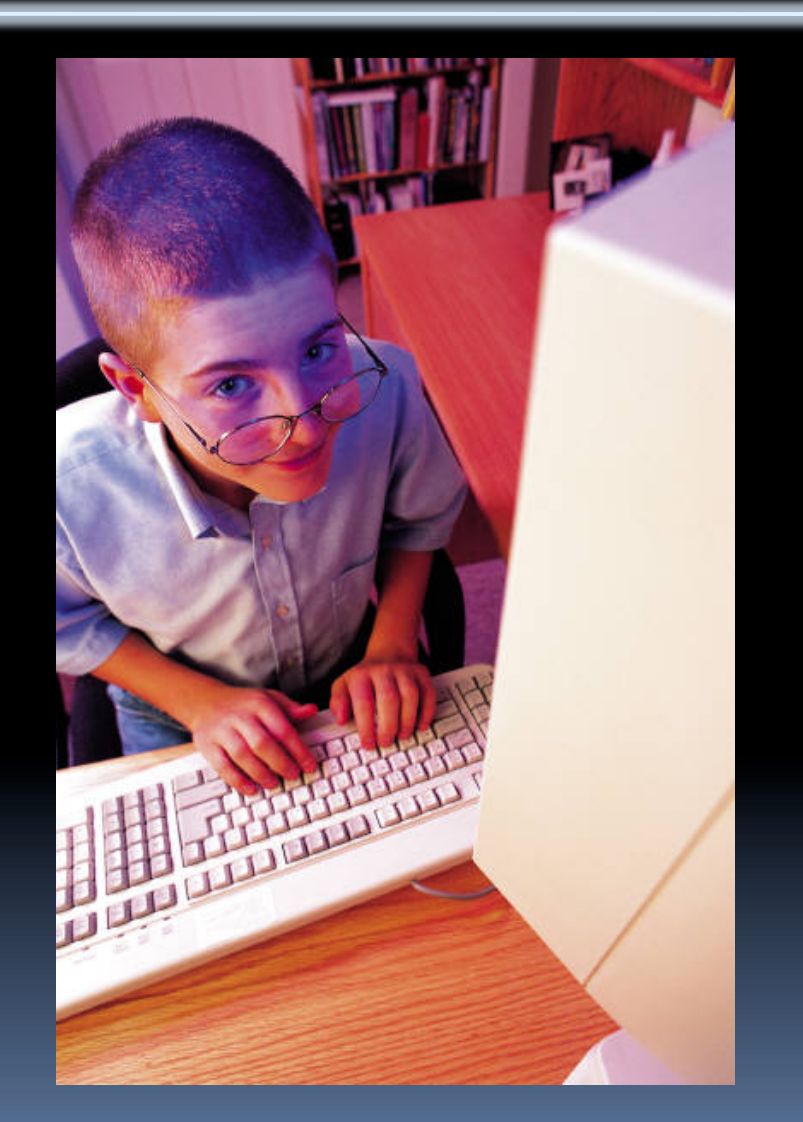

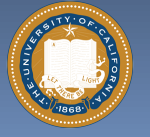

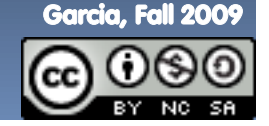

## **Most Languages Are Hybrids!**

- **This makes it hard to teach to students, because most languages have facets of several paradigms!** 
	- □ Scratch too!
- **It's like giving someone a juice drink (with many fruit in it) and asking to taste just one fruit!**

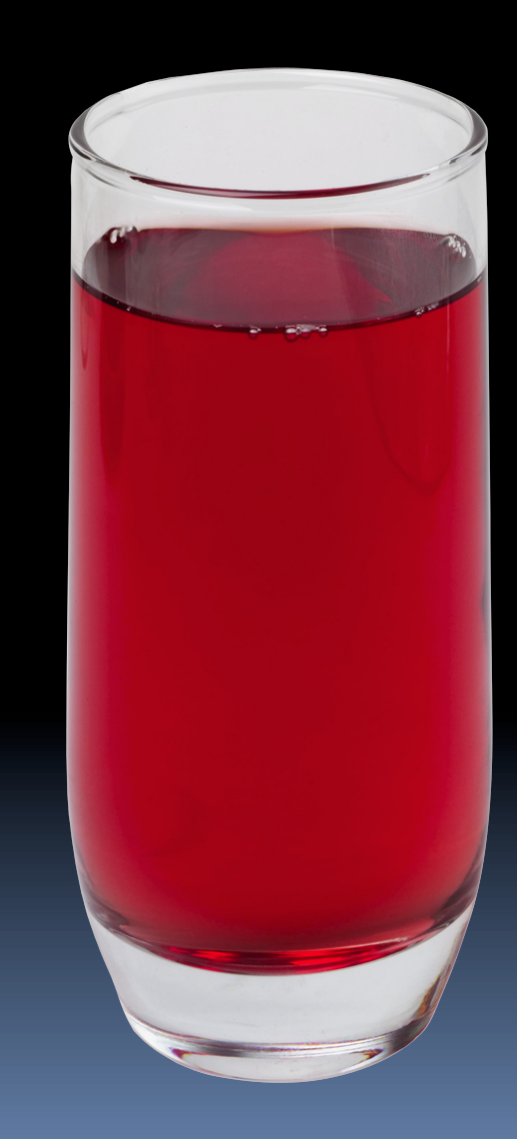

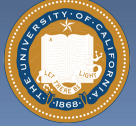

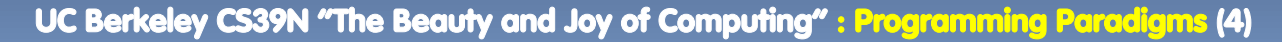

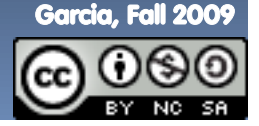

## **Functional Programming (review) en.wikipedia.org/wiki/Functional\_programming**

- **Computation is the evaluation of math functions** 
	- **Plugging pipes together**
	- □ Each pipe, or function, has exactly 1 output
	- Functions can be input!

#### **Features**

- No state
	- E.g., variable assignments
- No mutation
	- E.g., changing variable values
- No side effects
- **Examples** 
	- □ Scheme, Scratch BYOB

**+ f** 

**x** 

**x**

**\*** 

 $f(x)=(2+3)*x$ 

**2 3** 

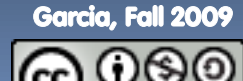

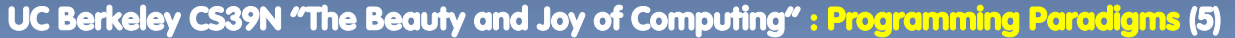

## **Imperative Programming en.wikipedia.org/wiki/Imperative\_programming**

 $f(x) = (2+3) * yx$ 

- **AKA "Sequential" Programming**
- **Computation a series of steps** 
	- Assignment allowed
		- Setting variables
	- **n** Mutation allowed
		- Changing variables
- **Like following a recipe. E.g.,**
- **Procedure f(x)** 
	- $\Box$  ans =  $\times$
	- $\Box$  ans =  $\sqrt{ans}$
	- $\Box$  ans = (2+3)  $*$  ans
	- *<u>n</u>* return ans

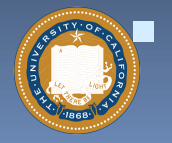

## **Examples: Pascal, C**

Garcia, Fall 2009

È

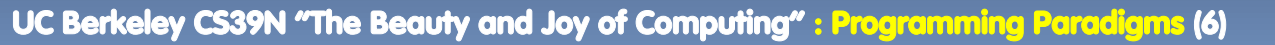

## **Object-Oriented Programming (OOP) en.wikipedia.org/wiki/Object-oriented\_programming**

#### **Objects as data structures**

- With methods you ask of them
	- These are the behavoirs
- With <u>local state</u>, to remember
	- These are the attributes

### **Classes & Instances**

- Instance an example of class
- E.g., Fluffy is instance of Dog

### **Inheritance saves code**

- **E** Hierarchical classes
- **E.g., pianist special case of** musician, a special case of performer

#### **Examples: Java, C++**

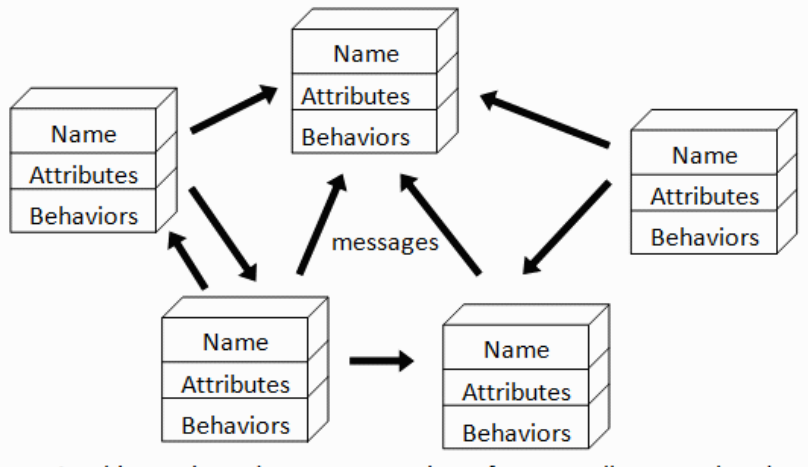

An object-oriented program consists of many well-encapsulated objects and interacting with each other by sending messages

#### **www3.ntu.edu.sg/home/ehchua/ programming/java/images/OOP-Objects.gif**

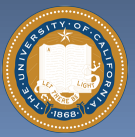

UC Berkeley CS39N "The Beauty and Joy of Computing" : Programming Paradigms (7)

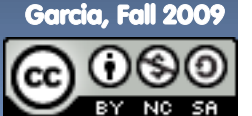

### **OOP Example : SketchPad en.wikipedia.org/wiki/Sketchpad**

- **Dr. Ivan Sutherland** 
	- "Father of Computer Graphics"
	- 1988 Turing Award ("Nobel prize" for CS)
	- Wrote Sketchpad for his foundational 1963 thesis
- **The most impressive software ever written**
- **First…** 
	- Object-oriented system
	- **B.** Graphical user interface
	- non-procedural language

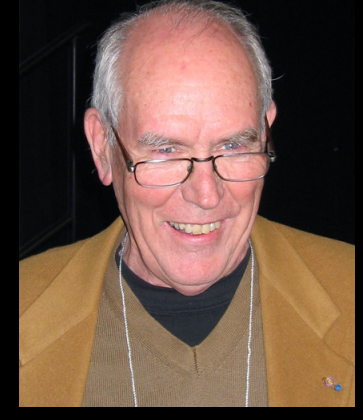

Spent the past few years doing research @ Berkeley in EECS dept!

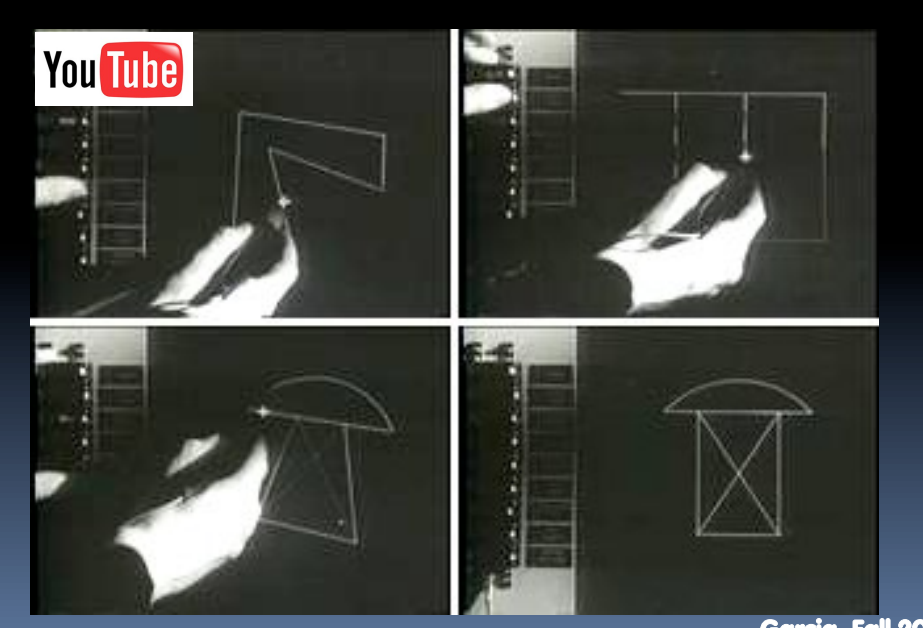

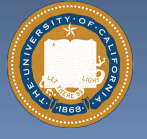

UC Berkeley CS39N "The Beauty and Joy of Computing" : Programming Paradigms (8)

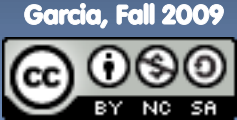

## **Declarative Programming en.wikipedia.org/wiki/Declarative\_programming**

- **Express what computation desired without specifying how it carries it out** 
	- Often a series of assertions and queries
	- Feels like magic!
- **Sub-categories** 
	- □ Logic
	- Constraint
		- We saw in Sketchpad!
	- **Examples: Prolog**

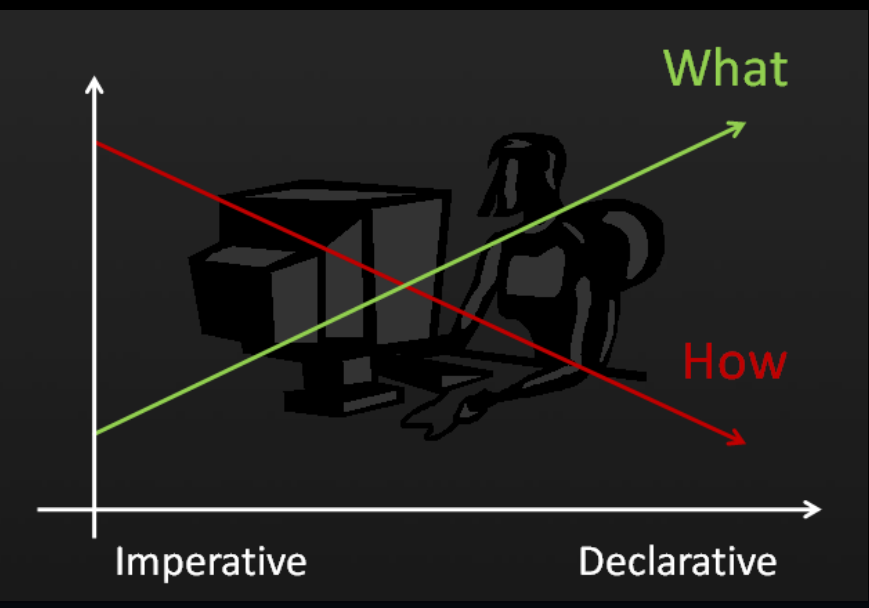

Anders Hejlsberg "The Future of C#" @ PDC2008 channel9.msdn.com/pdc2008/TL16/

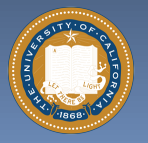

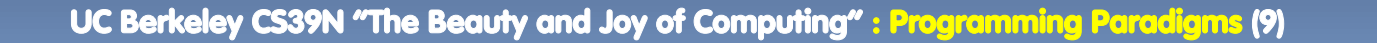

Garcia, Fall 2009

### **Turing Completeness en.wikipedia.org/wiki/Turing\_completeness**

- **A Turing Machine has an infinite tape of 1s and 0s and instructions that say whether to move the tape left, right, read, or write it** 
	- Can simulate any computer algorithm!
- **A Universal Turing Machine is one that can simulate a Turing machine on any input**
- **A language is considered Turing Complete if it can simulate a Universal Turing Machine** 
	- **A way to decide that one programming** language or paradigm is just as powerful as another

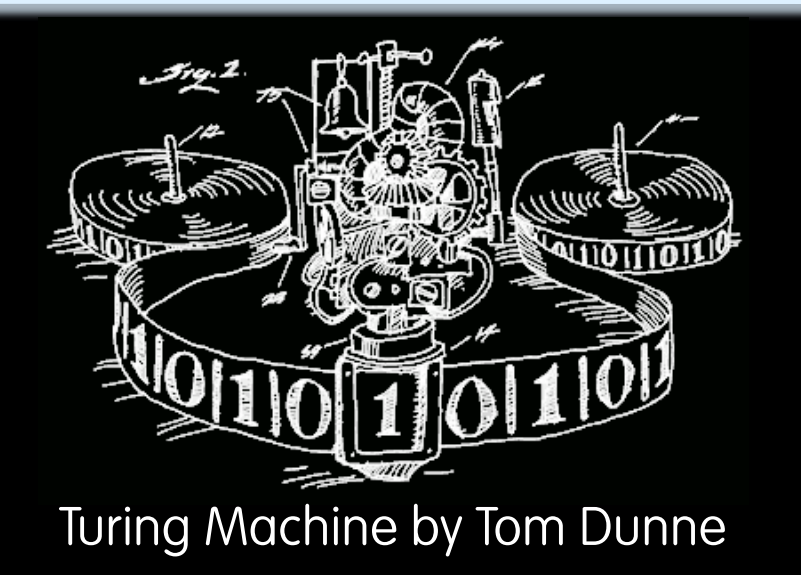

WHEN IT CAME TO EATING STRIPS OF CANDY BUTTONS, THERE WERE TWO MAIN STRATEGIES. SOME KIDS CAREFULLY REMOVED EACH BEAD. CHECKING CLOSELY FOR PAPER RESIDLE BEFORE EATING.

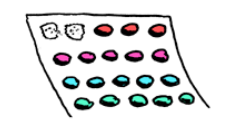

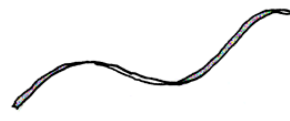

OTHERS TORE THE CANDY OFF HAPHAZARDLY. SWALLOWING LARGE SCRAPS OF PAPER AS THEY ATTE.

THEN THERE WERE THE LONELY FEW OF US WHO MOVED BACK AND FORTH ON THE STRIP. EATING ROWS OF BEADS HERE AND THERE. PRETENDING WE WERE TURING MACHINES.

**THE READER** 

Garcia, Fall 2009 Xkcd comic "Candy Button Paper"

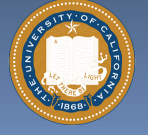

UC Berkeley CS39N "The Beauty and Joy of Computing" : Programming Paradigms (10)

# **Ways to Remember the Paradigms**

## **Functional**

 Evaluate an expression and use the resulting value for something

## **Object-oriented**

 Send messages between objects to simulate the temporal evolution of a set of real world phenomena

### **Fimperative**

□ First *do this* and next do that

## **Declarative**

 Answer a question via search for a solution

**www.cs.aau.dk/~normark/prog3-03/html/notes/ paradigms\_themes-paradigm-overview-section.html** 

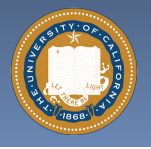

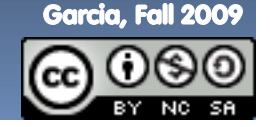

UC Berkeley CS39N "The Beauty and Joy of Computing" : Programming Paradigms (11)

## **Summary**

#### **Each paradigm has its unique benefits**

- **If a language is Turing** complete, it is equally powerful
- **Paradigms vary in efficiency,** scalability, overhead, fun, "how" vs "what" to specify, etc.

#### **Modern languages usually take the best from all**

- E.g., Scratch
	- Can be functional
	- Can be imperative
	- Can be object-oriented!

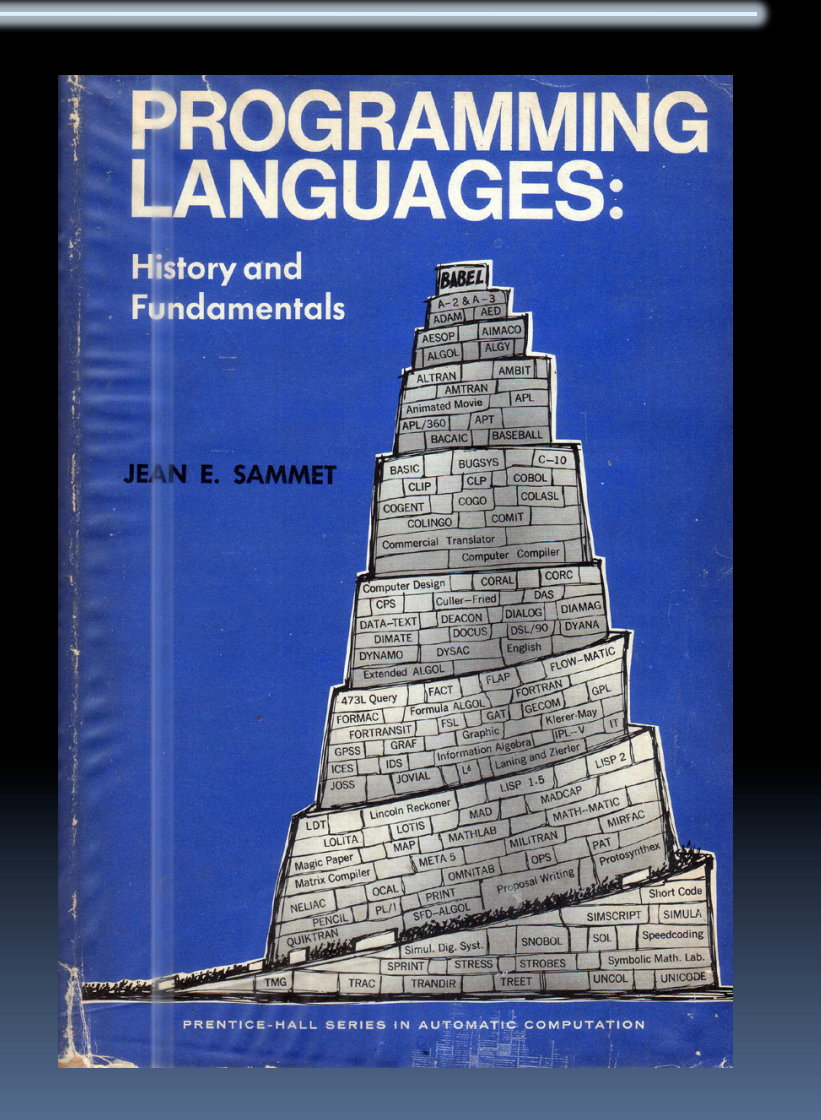

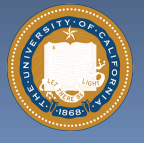

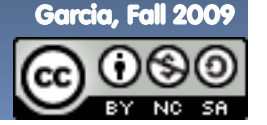

UC Berkeley CS39N "The Beauty and Joy of Computing" : Programming Paradigms (12)